# **Latest Version: 6.0**

## **Question: 1**

What does gRPC use for data serialization?

A. XML B. JSON C. protocol buffers D. OpenDDL

#### **Answer: C**

## **Question: 2**

You have created an on-box script and want to deploy it on your device. You plan to place it in a directory where the Junson OS can execute it.

Which two privilege levels would be used to accomplish this task? (Choose two.)

A. super-user B. read-only

- C. operator
- D. root

**Answer: A,D** 

## **Question: 3**

Which three actions are available with the Junos Ansible module? (Choose three.)

- A. Upgrade the version of the Junos OS.
- B. Install a guest service to run on the Junos OS.
- C. Rollback to a previous configuration.
- D. Adjust routing metrics without a commit.
- E. Load a new candidate configuration.

**Answer: A,C,E** 

#### **Question: 4**

What is a benefit of Junos SNMP scripts?

A. SNMP scripts allow the Junos OS to generate custom SNMP trap messages which are populated by data retrieved from the XML API.

B. SNMP scripts allow for customization of the Junos OS using SNMP policies based on various events generated by Junos daemons.

C. SNMP scripts are staged on third-party network management systems and use PyEZ to customize the Junos OS, based on different SNMP trap messages.

D. SNMP scripts allow the Junos OS to respond to SNMP GET messages that are not supported by default with custom values retrieved from the XML API.

**Answer: D** 

## **Question: 5**

Which Junos feature is supported by ephemeral DBs (fast programmatic configurations)?

A. interface range

- B. syntax checking
- C. commit script
- D. daemon checking

**Answer: B** 

## **Question: 6**

You are using YANG to add a custom operational mode command to the Junos CLI. Which two steps are required in this scenario?

(Choose two.)

A. Create a YANG model describing the command's syntax.

B. Create a XML schema describing the command's XML output.

C. Create a Ruby translation script to transform a native RPC output into the desired format.

D. Create a Python action script to perform the command's desired action.

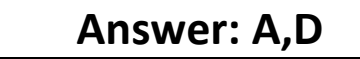

**Question: 7**

What is the correct syntax to define a device using a PyEZ connection to a Junos device?

- A. dev = JunosDevice(device='host01.example.com')
- B. dev = Device(host='host01.example.com')
- $C.$  dev = Device(device ip='10.1.254.11')
- D. dev = JunosDevice(device\_ip='10.1.254.11')

**Answer: B** 

## **Question: 8**

Which two off-box automation suites does the Junos OS support? (Choose two.)

- A. Microsoft Migration Automation Toolkit
- B. Puppet Automation Toolkit
- C. Tintri Automation Toolkit
- D. Chef Development Kit

**Answer: B,D** 

## **Question: 9**

You want to push a configuration onto a Junos device without using NETCONF. Which two will accomplish this task? (Choose two.)

A. JET B. JSNAPy C. ZTP D. Ansible

**Answer: A,C** 

## **Question: 10**

What are two JSON data structures? (Choose two.)

A. namespaces B. arrays

C. tuples D. objects

Answer: B,D